# Samba's New Configuration System (libsmbconf)

Michael Adam

obnox@samba.org

SerNet / Samba Team

2008-04-18

**SerNet** sanjba  $QQ$ 

<span id="page-0-0"></span>Þ

Michael Adam (SerNet / Samba Team) [libsmbconf](#page-124-0) 2008-04-18 1 / 28

 $\leftarrow$   $\Box$ 

K 등 ▶ K 등

## Breakout: Demonstration of configuring Samba with regedit.exe

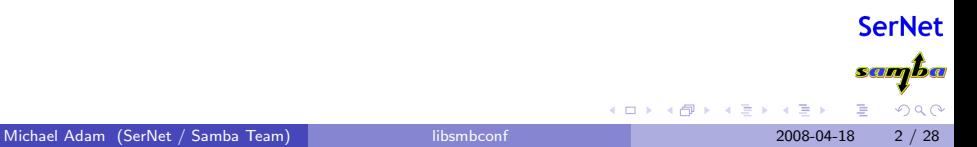

4 0 8 4

#### **Outline**

# **Outline**

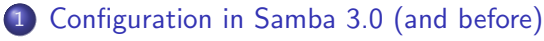

- [What We Have](#page-4-0)
- [What We Need Beyond That](#page-13-0)

## 2 [Configuration in Samba 3.2.0](#page-16-0)

- **o** [Ideas](#page-17-0)
- **•** [First Steps](#page-21-0)
- **o** The [net conf](#page-28-0) Utility
- [Global Registry Configuration](#page-38-0)
- **The [libsmbconf](#page-48-0) Library**

## **[Current and Ongoing Work](#page-86-0)**

- [Rewrite of Loadparm](#page-87-0)
- [Plans / TODOs](#page-113-0)

4 0 8

∋⊳⊣

**SerNet** stehenbe.  $\Omega$ 

# **Outline**

## 1 [Configuration in Samba 3.0 \(and before\)](#page-3-0)

- [What We Have](#page-4-0)
- [What We Need Beyond That](#page-13-0)

# 2 [Configuration in Samba 3.2.0](#page-16-0) **·** [Ideas](#page-17-0) **• [First Steps](#page-21-0)** • The [net conf](#page-28-0) Utility • [Global Registry Configuration](#page-38-0)

**• The [libsmbconf](#page-48-0) Library** 

## **[Current and Ongoing Work](#page-86-0)**

- **[Rewrite of Loadparm](#page-87-0)**
- [Plans / TODOs](#page-113-0)

 $\leftarrow$   $\Box$ 

K 등 ▶ K 등

<span id="page-3-0"></span>**SerNet** samba  $QQ$ 

- **•** text based configuration in win.ini style: smb.conf file
- modularized by include directives
- default config file can be changed by "config file  $= \ldots$ "  $\bullet$
- <span id="page-4-0"></span>main module for processing configuration: param/loadparm.c,  $\bullet$ text file parser in param/params.c

### **•** text based configuration in win.ini style: smb.conf file

- modularized by include directives
- default config file can be changed by "config file  $= \ldots$ "  $\qquad \qquad \bullet$
- main module for processing configuration: param/loadparm.c,  $\bullet$ text file parser in param/params.c

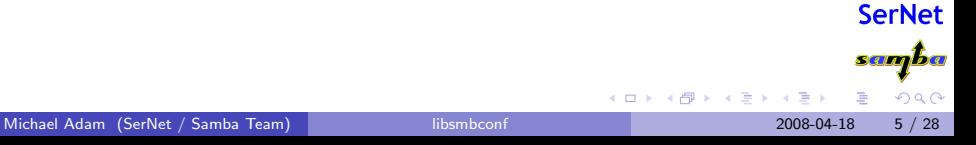

- **o** text based configuration in win.ini style: smb.conf file
- modularized by include directives
- default config file can be changed by "config file  $= \ldots$ "  $\qquad \qquad \bullet$
- main module for processing configuration: param/loadparm.c,  $\bullet$ text file parser in param/params.c

- **o** text based configuration in win.ini style: smb.conf file
- modularized by include directives
- $\bullet$  default config file can be changed by "config file = ..."
- main module for processing configuration: param/loadparm.c,  $\bullet$ text file parser in param/params.c

- **o** text based configuration in win.ini style: smb.conf file
- modularized by include directives
- $\bullet$  default config file can be changed by "config file = ..."
- main module for processing configuration: param/loadparm.c, text file parser in param/params.c

**SerNet** samba  $\Omega$ 

- **o** text based configuration in win.ini style: smb.conf file
- modularized by include directives
- $\bullet$  default config file can be changed by "config file = ..."
- main module for processing configuration: param/loadparm.c, text file parser in param/params.c

∢ ロ ≯ → イ印

ミメスミ

**SerNet** samba  $\Omega$ 

### example smb.conf

```
[global]
        netbios name = NIRVANA
        workgroup = sambaXP
        security = user
        include = /etc/samba/smb.conf.%I
[share1]
        path = /data/shares/share1
        guest ok = yes
        read only = no
```

```
log file = /var/log/log.samba.%u
log level = 10debug hires timestamp = yes
```
 $QQ$ 

K ロンス 御 > ス ヨ > ス ヨ > 一 ヨ

#### example smb.conf

```
[global]
       netbios name = NIRVANA
       workgroup = sambaXP
       security = user
        include = /etc/samba/smb.comf.[share1]
       path = /data/shares/share1
       guest ok = yes
       read only = no
```

```
log file = /var/log/log.samba.'/ulog level = 10debug hires timestamp = yes
```
 $QQ$ 

イロト イ部 トメ ヨ トメ ヨト

#### example smb.conf

```
[global]
       netbios name = NIRVANA
       workgroup = sambaXP
        security = user
        include = /etc/samba/smb.comf.[share1]
       path = /data/shares/share1
       guest ok = yes
       read only = no
```
### include file smb.conf.192.168.1.2

```
log file = /var/log/log.samba.'/ulog level = 10debug hires timestamp = yes
```
 $QQ$ 

イロト イ部 トメ ヨ トメ ヨト

## **Needs**

## programmatically change the configuration

- change individual parameters  $\bullet$
- distribute configuration in clusters  $\bullet$

<span id="page-13-0"></span>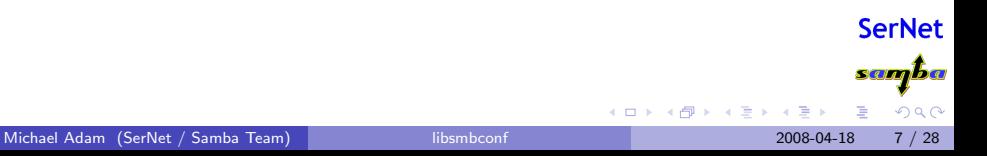

## **Needs**

- **•** programmatically change the configuration
- **·** change individual parameters
- distribute configuration in clusters  $\bullet$

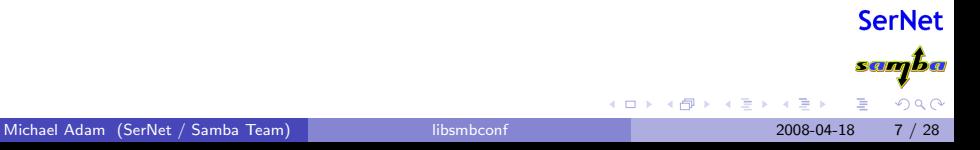

## **Needs**

- **•** programmatically change the configuration
- change individual parameters
- distribute configuration in clusters

# **Outline**

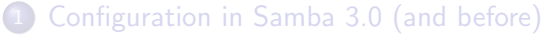

- [What We Have](#page-4-0)
- [What We Need Beyond That](#page-13-0)

## 2 [Configuration in Samba 3.2.0](#page-16-0)

- **o** [Ideas](#page-17-0)
- **•** [First Steps](#page-21-0)
- **o** The [net conf](#page-28-0) Utility
- **[Global Registry Configuration](#page-38-0)**
- **The [libsmbconf](#page-48-0) Library**

### **[Current and Ongoing Work](#page-86-0)**

- **[Rewrite of Loadparm](#page-87-0)**
- [Plans / TODOs](#page-113-0)

 $\leftarrow$   $\Box$ 

澄後す者

**SerNet** samba

<span id="page-16-0"></span> $\Omega$ 

## use registry to store config - data model is well suited:

- share ⇔ key
- <span id="page-17-0"></span>parameter ⇔ value

## write configuration tool as subcommand of net

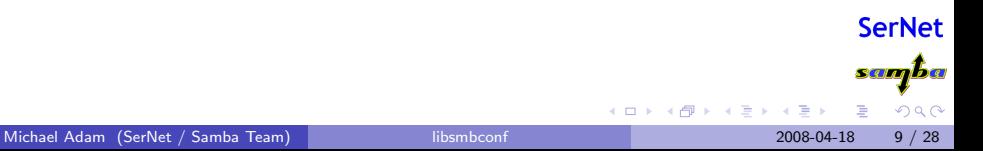

## use registry to store config - data model is well suited:

- share ⇔ key
- parameter ⇔ value

## write configuration tool as subcommand of net

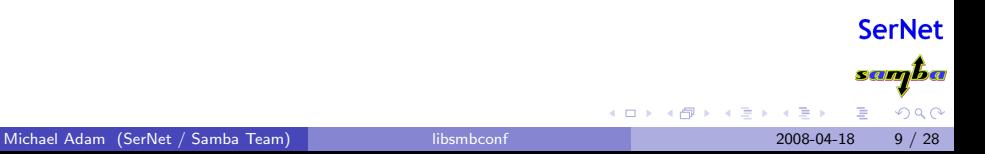

- use registry to store config data model is well suited:
	- share ⇔ key
	- parameter ⇔ value
- write configuration tool as subcommand of net

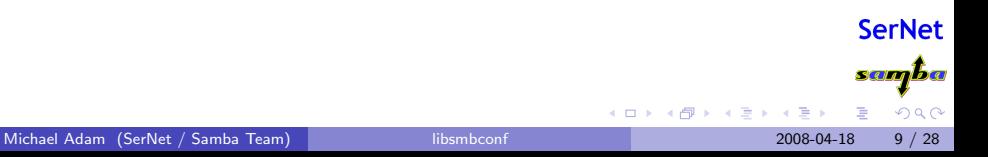

- use registry to store config data model is well suited:
	- share ⇔ key
	- parameter ⇔ value
- write configuration tool as subcommand of net

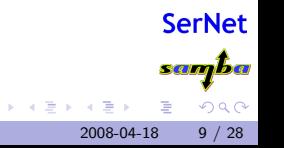

4 日下

- introduced registry shares
- **•** located underneath registry key HKLM\Software\Samba\smbconf
- loaded on demand by server (smbd/service.c)
- activated by "registry shares = yes" in smb.conf
- no other changes to loadparm.c  $\mathcal{L}_{\mathcal{A}}$
- <span id="page-21-0"></span>access requires the SeDiskOperatorPrivilege

**SerNet** samba ◂**◻▸ ◂<del>⁄</del>** ▸ 化磨光化磨 э  $\Omega$ Michael Adam (SerNet / Samba Team) [libsmbconf](#page-0-0) 2008-04-18 10 / 28

## o introduced registry shares

- located underneath registry key HKLM\Software\Samba\smbconf
- loaded on demand by server (smbd/service.c)
- activated by "registry shares = yes" in smb.conf
- no other changes to loadparm.c  $\mathcal{L}_{\mathcal{A}}$
- access requires the SeDiskOperatorPrivilege

**SerNet** samba ◂**◻▸ ◂<del>⁄</del>** ▸ 化磨光化磨 э  $\Omega$ Michael Adam (SerNet / Samba Team) [libsmbconf](#page-0-0) 2008-04-18 10 / 28

## • introduced registry shares

- located underneath registry key HKLM\Software\Samba\smbconf
- loaded on demand by server (smbd/service.c)
- activated by "registry shares = yes" in smb.conf
- no other changes to loadparm.c  $\mathcal{L}_{\mathcal{A}}$
- access requires the SeDiskOperatorPrivilege

**SerNet** samba 4 0 8 4 E K 4 E  $\Omega$ Michael Adam (SerNet / Samba Team) [libsmbconf](#page-0-0) 2008-04-18 10 / 28

## • introduced registry shares

- located underneath registry key HKLM\Software\Samba\smbconf
- loaded on demand by server (smbd/service.c)
- activated by "registry shares = yes" in smb.conf
- no other changes to loadparm.c  $\mathcal{L}_{\mathcal{A}}$
- access requires the SeDiskOperatorPrivilege

**SerNet** samba 4 0 8 4. B. K. 4.  $\Omega$ Michael Adam (SerNet / Samba Team) [libsmbconf](#page-0-0) 2008-04-18 10 / 28

- introduced registry shares
- located underneath registry key HKLM\Software\Samba\smbconf
- loaded on demand by server (smbd/service.c)
- activated by "registry shares = yes" in smb.conf
- no other changes to loadparm.c
- access requires the SeDiskOperatorPrivilege

**SerNet** samaba  $\Omega$ ∢ ∃ ⊁ ∢

4 0 8

- introduced registry shares
- located underneath registry key HKLM\Software\Samba\smbconf
- loaded on demand by server (smbd/service.c)
- activated by "registry shares = yes" in smb.conf
- o no other changes to loadparm.c
- access requires the SeDiskOperatorPrivilege

**SerNet** samaba  $\Omega$ E K 4

4 0 8

- introduced registry shares
- located underneath registry key HKLM\Software\Samba\smbconf
- loaded on demand by server (smbd/service.c)
- activated by "registry shares = yes" in smb.conf
- no other changes to loadparm.c
- access requires the SeDiskOperatorPrivilege

Michael Adam (SerNet / Samba Team) [libsmbconf](#page-0-0) 2008-04-18 10 / 28

4 0 8

**SerNet** samaba  $\Omega$ 

# net conf

- o net conf: subcommand net to locally read and write the registry based configuration. (using regedit is inconvenient)
- **•** preliminary work: untangle samba3's registry from the server code (in order to be able link registry in at all)

4 0 8

4. B. K. 4.

<span id="page-28-0"></span>**SerNet** samba  $\Omega$ 

## net conf

- o net conf: subcommand net to locally read and write the registry based configuration. (using regedit is inconvenient)
- **•** preliminary work: untangle samba3's registry from the server code (in order to be able link registry in at all)

4 0 8

E K 4

**SerNet Servalo**  $\Omega$ 

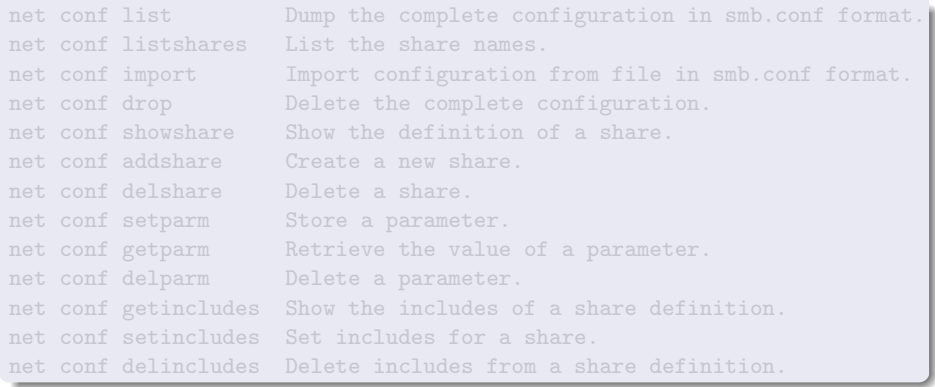

**SerNet** samba

 $299$ 

イロト イ部 トメ ヨ トメ ヨト

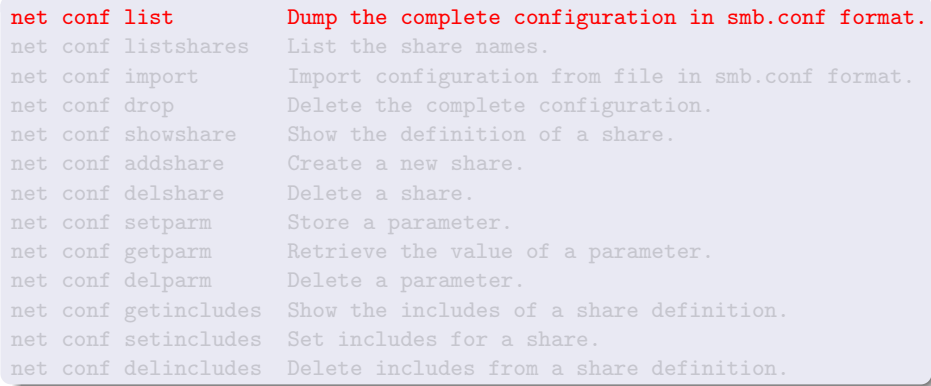

**SerNet** samba

 $299$ 

イロト イ部 トメ ヨ トメ ヨト

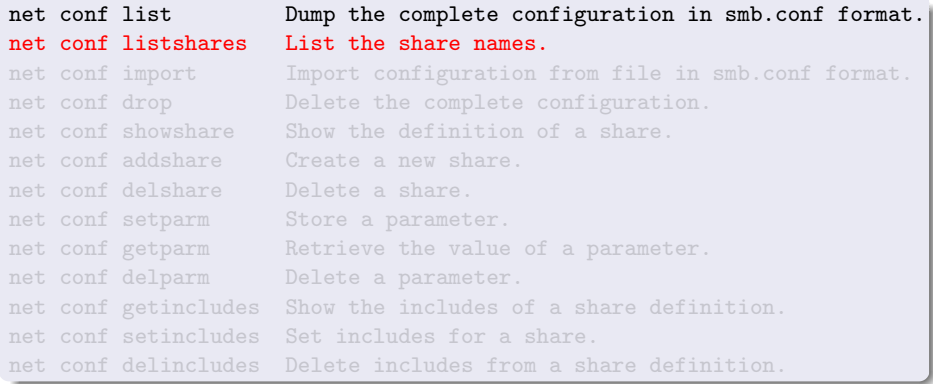

Michael Adam (SerNet / Samba Team) [libsmbconf](#page-0-0) 2008-04-18 12 / 28

重

(大唐) (大唐)

**≮ロ ▶ (伊 )** 

**SerNet** samba

 $299$ 

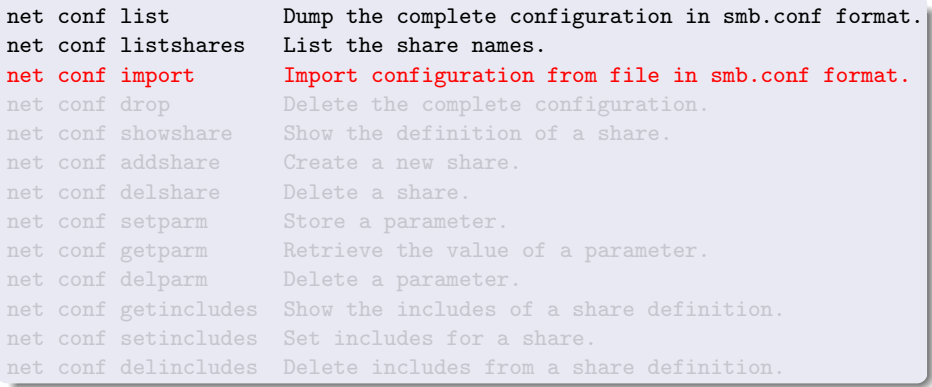

**SerNet** samba

 $299$ 

イロト イ部 トメ ヨ トメ ヨト

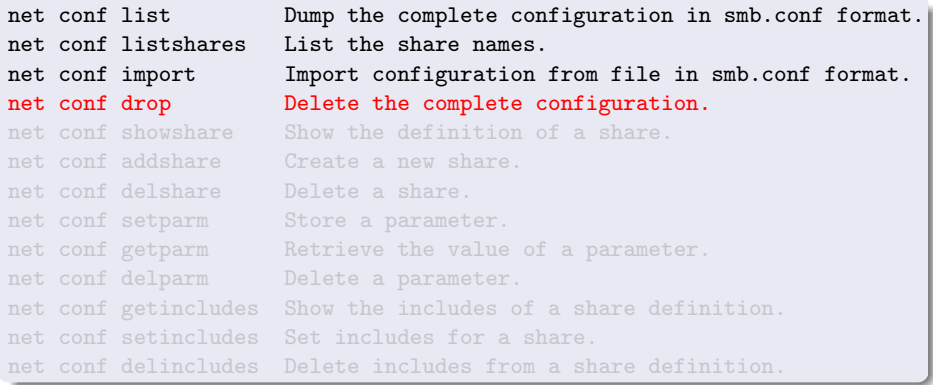

**SerNet** samba

 $299$ 

イロト イ部 トメ ヨ トメ ヨト

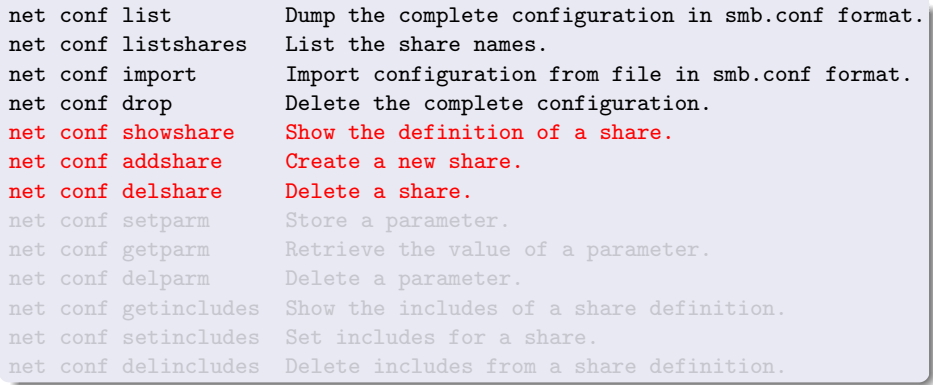

Michael Adam (SerNet / Samba Team) [libsmbconf](#page-0-0) 2008-04-18 12 / 28

重

イロト イ部 トメ ヨ トメ ヨト

**SerNet** samba

 $299$
## the net conf commands

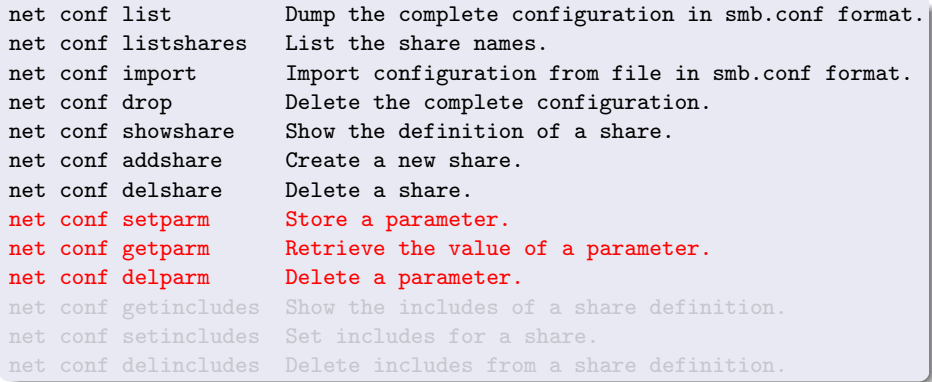

**SerNet** samba

 $299$ 

イロト イ部 トメ ヨ トメ ヨト

## the net conf commands

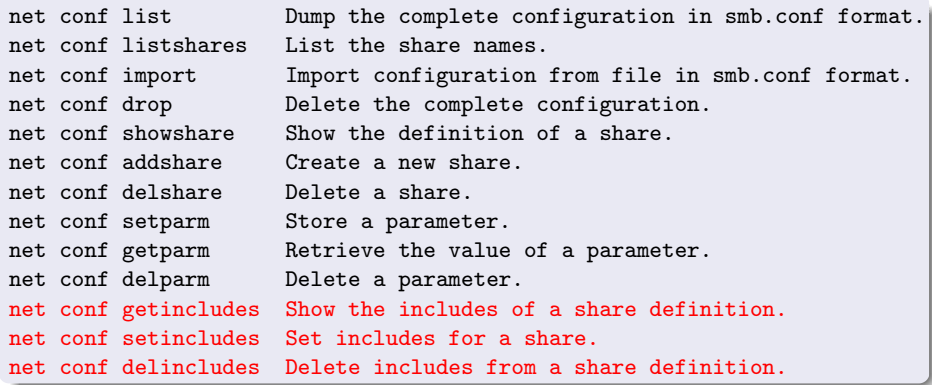

Michael Adam (SerNet / Samba Team) [libsmbconf](#page-0-0) 2008-04-18 12 / 28

重

イロト イ部 トメ ヨ トメ ヨト

**SerNet** samba

 $299$ 

- **•** stored in subkey global parallel to registry shares
- function process\_registry\_globals() in loadparm.c  $\bullet$
- accessed with the same functions as other shares
- Ip load loads only global section
- **•** registry shares still loaded on demand

4 D F

4 E K 4 E

**SerNet** samba

#### **•** stored in subkey global parallel to registry shares

- **function process\_registry\_globals() in loadparm.c**
- accessed with the same functions as other shares
- Ip load loads only global section
- **•** registry shares still loaded on demand

4 0 8

E F.K

- **•** stored in subkey global parallel to registry shares
- **o** function process\_registry\_globals() in loadparm.c
- accessed with the same functions as other shares
- Ip load loads only global section
- **•** registry shares still loaded on demand

**Biskop** 

4 0 8

- **•** stored in subkey global parallel to registry shares
- function process\_registry\_globals() in loadparm.c
- accessed with the same functions as other shares
- Ip load loads only global section
- **•** registry shares still loaded on demand

- **•** stored in subkey global parallel to registry shares
- function process\_registry\_globals() in loadparm.c
- **•** accessed with the same functions as other shares
- Ip load loads only global section

**•** registry shares still loaded on demand

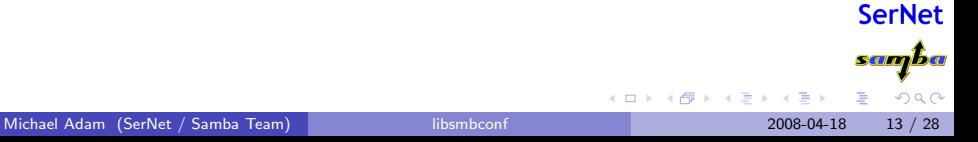

- stored in subkey global parallel to registry shares
- function process\_registry\_globals() in loadparm.c
- accessed with the same functions as other shares
- lp load loads only global section
- registry shares still loaded on demand

4 日下

**SerNet** stehenbe.

## How to use it?

[global]

```
config bakend = registry
```

```
[global]
        netbios name = nirvana
        workgroup = SambaXP
        include = registry
        log level = 10
```
[share1]

 $path = /data/share1$ 

メロメ メ都 メメ きょくきょ

**SCHIFF**  $QQ$  How to use it?

#### smb.conf - registry only

[global]

config bakend = registry

```
[global]
        netbios name = nirvana
        workgroup = SambaXP
        include = registry
        log level = 10
```
[share1]

 $path = /data/share1$ 

イロト イ母 トイヨ トイヨト

<u>Sturmot</u>  $QQ$  How to use it?

#### smb.conf - registry only

[global]

```
config bakend = registry
```
#### smb.conf - mixed setup

```
[global]
        netbios name = nirvana
        workgroup = SambaXP
         include = registry
        log level = 10[share1]
        path = /data/share1
                                                        Sampo
                                        4 0 8
                                               - 4 重 8 - 4 重 8
                                                           \Omegalibsmbconf and libsmbconf 2008-04-18 14 / 28
```
#### Breakout: Demonstration of usage of net conf / registry config...

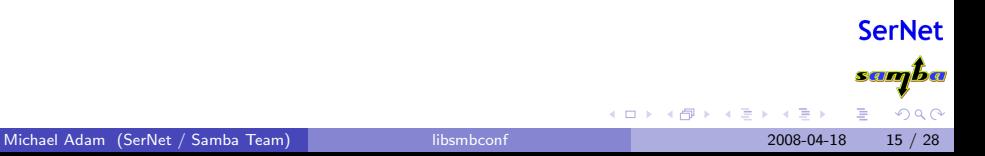

- abstraction of the operations of net conf to a set of modules under lib/smbconf
- provide complete and stable API (hopefully achieved now)
- one libsmbconf "object" corresponds to one parsed config source
- delivers configuration as (lists of) strings  $\bullet$
- allow different backends behind the API
- **•** backends implemented:
	-
	-
- more backends can be implemented (tdb, LDAP, ...)

イロト イ押 トイヨト イヨ

#### • abstraction of the operations of net conf to a set of modules under lib/smbconf

- provide complete and stable API (hopefully achieved now)
- one libsmbconf "object" corresponds to one parsed config source
- delivers configuration as (lists of) strings  $\bullet$
- allow different backends behind the API
- **•** backends implemented:
	-
	-
- more backends can be implemented (tdb, LDAP, ...)

イロト イ押 トイヨト イヨ

**SerNet** samba

- abstraction of the operations of net conf to a set of modules under lib/smbconf
- provide complete and stable API (hopefully achieved now)
- one libsmbconf "object" corresponds to one parsed config source
- delivers configuration as (lists of) strings  $\bullet$
- allow different backends behind the API
- **•** backends implemented:
	-
	-
- more backends can be implemented (tdb, LDAP, ...)

イロト イ押 トイヨト イヨ

**SerNet** samba

- abstraction of the operations of net conf to a set of modules under lib/smbconf
- provide complete and stable API (hopefully achieved now)
- one libsmbconf "object" corresponds to one parsed config source
- delivers configuration as (lists of) strings
- allow different backends behind the API
- **•** backends implemented:
	-
	-
- more backends can be implemented (tdb, LDAP, ...)

イロト イ押 トイヨト イヨ

**SerNet** samba

- abstraction of the operations of net conf to a set of modules under lib/smbconf
- provide complete and stable API (hopefully achieved now)
- **•** one libsmbconf "object" corresponds to one parsed config source
- delivers configuration as (lists of) strings
- allow different backends behind the API
- **•** backends implemented:
	-
	-
- more backends can be implemented (tdb, LDAP, ...)

メロト メ都 トメ ヨ トメ ヨ

**SerNet Servalo** 

- abstraction of the operations of net conf to a set of modules under lib/smbconf
- provide complete and stable API (hopefully achieved now)
- **•** one libsmbconf "object" corresponds to one parsed config source
- delivers configuration as (lists of) strings
- allow different backends behind the API
- backends implemented:
	-
	-
- more backends can be implemented (tdb, LDAP, ...)

メロト メ都 トメ ヨ トメ ヨ

**SerNet Servalo** 

- abstraction of the operations of net conf to a set of modules under lib/smbconf
- provide complete and stable API (hopefully achieved now)
- **•** one libsmbconf "object" corresponds to one parsed config source
- delivers configuration as (lists of) strings
- **•** allow different backends behind the API
- backends implemented:
	- registry backend
	- text backend (read-only, based on params.c)
- more backends can be implemented (tdb, LDAP, ...)

**∢ □ ▶ ∢ ⑦** 

14 E X 4 E

**SerNet Servalo** 

- abstraction of the operations of net conf to a set of modules under lib/smbconf
- provide complete and stable API (hopefully achieved now)
- **•** one libsmbconf "object" corresponds to one parsed config source
- delivers configuration as (lists of) strings
- **•** allow different backends behind the API
- **o** backends implemented:
	- registry backend
	- text backend (read-only, based on params.c)
- more backends can be implemented (tdb, LDAP, ...)

**∢ □ ▶ ∢ ⑦** 

化磨光化磨

**SerNet Servalo** 

- abstraction of the operations of net conf to a set of modules under lib/smbconf
- provide complete and stable API (hopefully achieved now)
- **•** one libsmbconf "object" corresponds to one parsed config source
- delivers configuration as (lists of) strings
- **•** allow different backends behind the API
- **o** backends implemented:
	- **•** registry backend
	- text backend (read-only, based on params.c)

more backends can be implemented (tdb, LDAP, ...)

**∢ □ ▶ ∢ ⑦** 

14 E K 4 E

**SerNet Servalo** 

- abstraction of the operations of net conf to a set of modules under lib/smbconf
- provide complete and stable API (hopefully achieved now)
- **•** one libsmbconf "object" corresponds to one parsed config source
- delivers configuration as (lists of) strings
- **•** allow different backends behind the API
- **o** backends implemented:
	- **•** registry backend
	- text backend (read-only, based on params.c)
- more backends can be implemented (tdb, LDAP, ...)

 $\leftarrow$   $\Box$ 

4. B. K. 4.

**SerNet Servalo** 

- abstraction of the operations of net conf to a set of modules under lib/smbconf
- provide complete and stable API (hopefully achieved now)
- **•** one libsmbconf "object" corresponds to one parsed config source
- delivers configuration as (lists of) strings
- **•** allow different backends behind the API
- **o** backends implemented:
	- **•** registry backend
	- text backend (read-only, based on params.c)
- more backends can be implemented (tdb, LDAP, ...)

 $\leftarrow$   $\Box$ 

4. B. K. 4.

**SerNet Stellandore** 

**SerNet** sanjba イロト イ部 トメ ヨ トメ ヨト  $QQ$ 目

#### init / shutdown

WERROR smbconf\_init(TALLOC\_CTX \*mem\_ctx, struct smbconf\_ctx \*\*conf\_ctx, const char \*source);

void smbconf\_shutdown(struct smbconf\_ctx \*ctx);

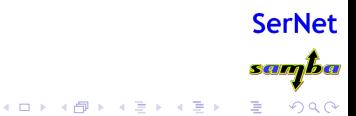

init / shutdown

WERROR smbconf\_init(TALLOC\_CTX \*mem\_ctx, struct smbconf\_ctx \*\*conf\_ctx,

const char \*source);

void smbconf\_shutdown(struct smbconf\_ctx \*ctx);

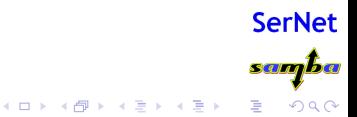

#### init / shutdown

WERROR smbconf\_init(TALLOC\_CTX \*mem\_ctx,

struct smbconf\_ctx \*\*conf\_ctx, const char \*source);

void smbconf\_shutdown(struct smbconf\_ctx \*ctx);

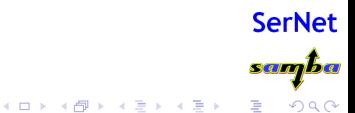

#### init / shutdown

WERROR smbconf\_init(TALLOC\_CTX \*mem\_ctx,

struct smbconf\_ctx \*\*conf\_ctx,

const char \*source);

void smbconf\_shutdown(struct smbconf\_ctx \*ctx);

#### source string

backend:path

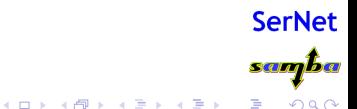

#### init / shutdown

WERROR smbconf\_init(TALLOC\_CTX \*mem\_ctx,

struct smbconf\_ctx \*\*conf\_ctx,

**← ロ → → ← 何 →** 

const char \*source);

void smbconf\_shutdown(struct smbconf\_ctx \*ctx);

source string

backend:path

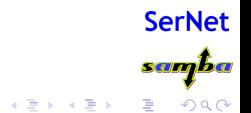

#### parameter functions

```
WERROR smbconf_get_parameter(struct smbconf_ctx *conf_ctx,
                             TALLOC_CTX *mem_ctx,
                             const char *service, const char *param,
                             char **valstr);
WERROR smbconf_set_parameter(struct smbconf_ctx *ctx,
                             const char *service, const char *param,
                             const char *val);
```
WERROR smbconf\_delete\_parameter(struct smbconf\_ctx \*ctx, const char \*service, const char \*param);

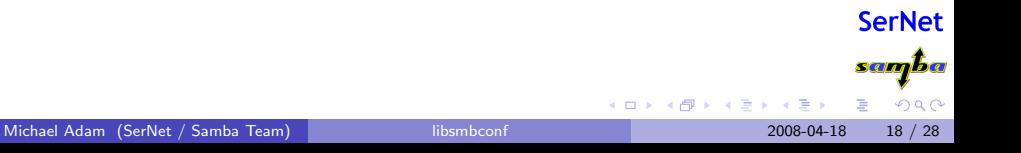

#### parameter functions

WERROR smbconf\_get\_parameter(struct smbconf\_ctx \*conf\_ctx, TALLOC\_CTX \*mem\_ctx, const char \*service, const char \*param, char \*\*valstr);

WERROR smbconf\_set\_parameter(struct smbconf\_ctx \*ctx, const char \*service, const char \*param, const char \*val);

WERROR smbconf\_delete\_parameter(struct smbconf\_ctx \*ctx, const char \*service, const char \*param);

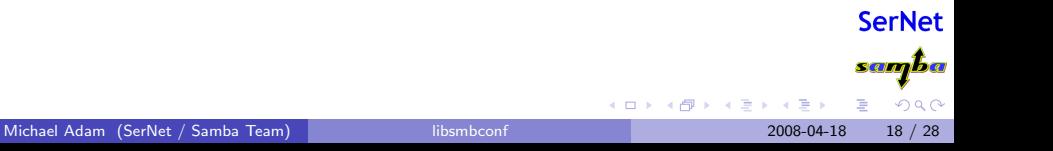

#### parameter functions

```
WERROR smbconf_get_parameter(struct smbconf_ctx *conf_ctx,
                             TALLOC_CTX *mem_ctx,
                             const char *service, const char *param,
                             char **valstr);
WERROR smbconf_set_parameter(struct smbconf_ctx *ctx,
                             const char *service, const char *param,
                             const char *val);
WERROR smbconf_delete_parameter(struct smbconf_ctx *ctx,
```
const char \*service, const char \*param);

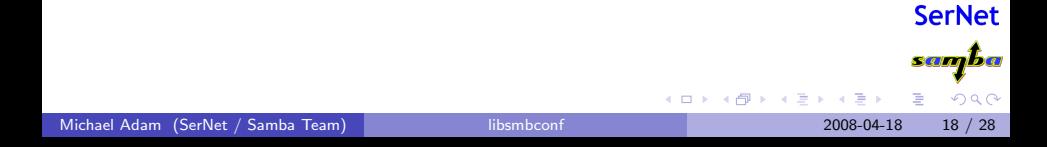

#### parameter functions

```
WERROR smbconf_get_parameter(struct smbconf_ctx *conf_ctx,
                             TALLOC_CTX *mem_ctx,
                             const char *service, const char *param,
                             char **valstr);
WERROR smbconf_set_parameter(struct smbconf_ctx *ctx,
                             const char *service, const char *param,
                             const char *val);
WERROR smbconf_delete_parameter(struct smbconf_ctx *ctx,
```
const char \*service, const char \*param);

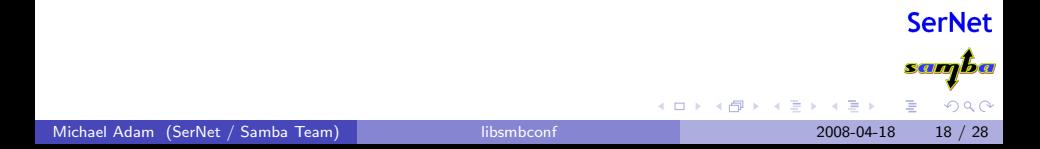

#### parameter functions

```
WERROR smbconf_get_parameter(struct smbconf_ctx *conf_ctx,
                             TALLOC_CTX *mem_ctx,
                             const char *service, const char *param,
                             char **valstr);
WERROR smbconf_set_parameter(struct smbconf_ctx *ctx,
                             const char *service, const char *param,
                             const char *val);
```
WERROR smbconf\_delete\_parameter(struct smbconf\_ctx \*ctx, const char \*service, const char \*param);

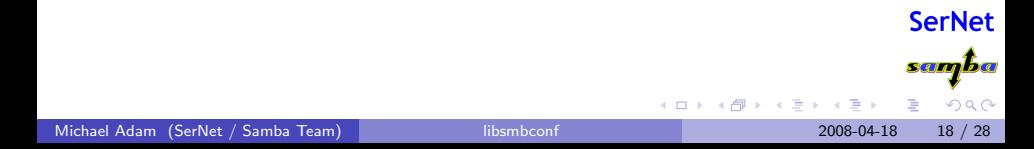

#### share functions

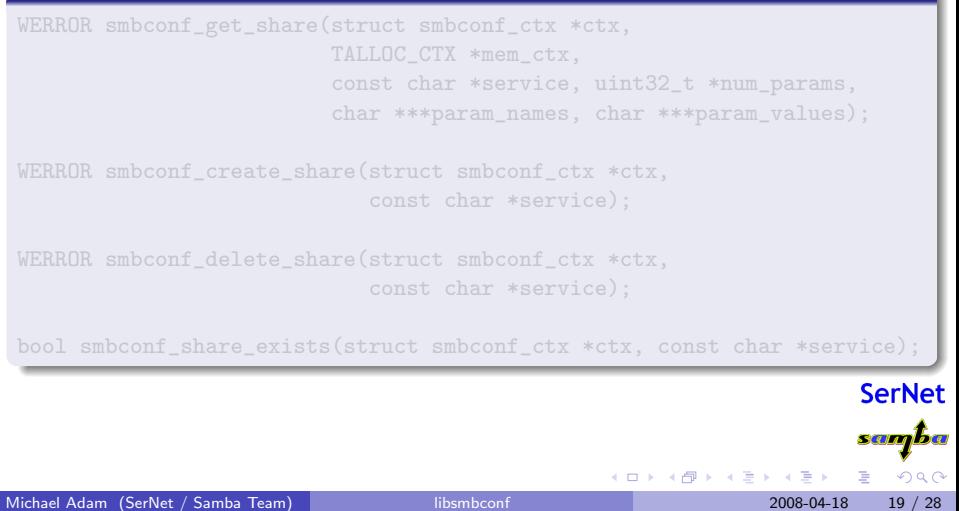

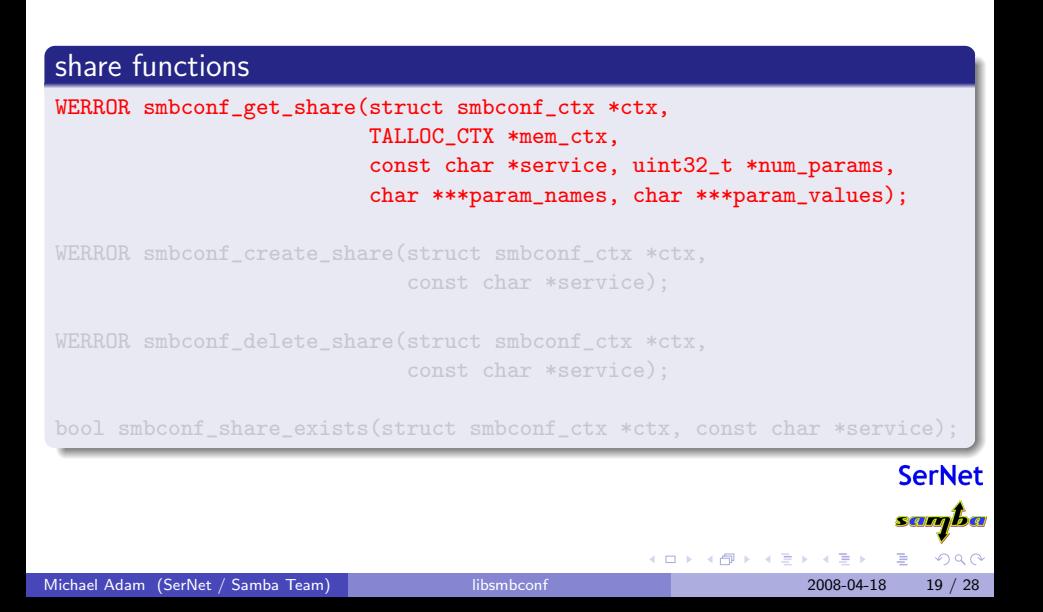
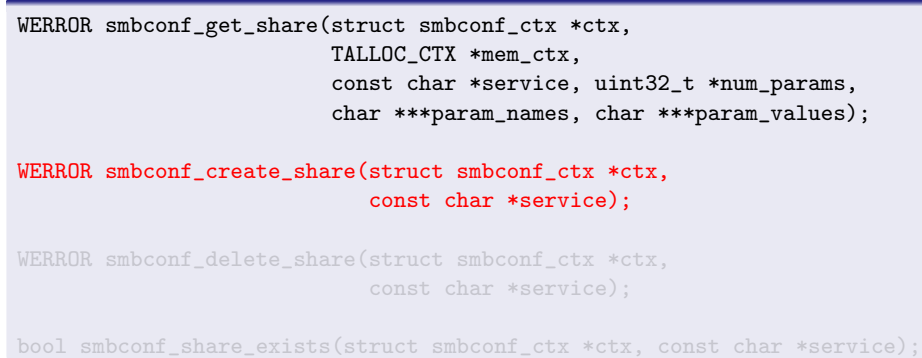

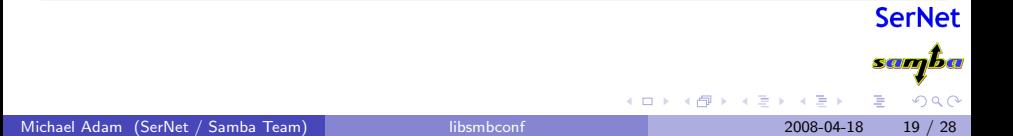

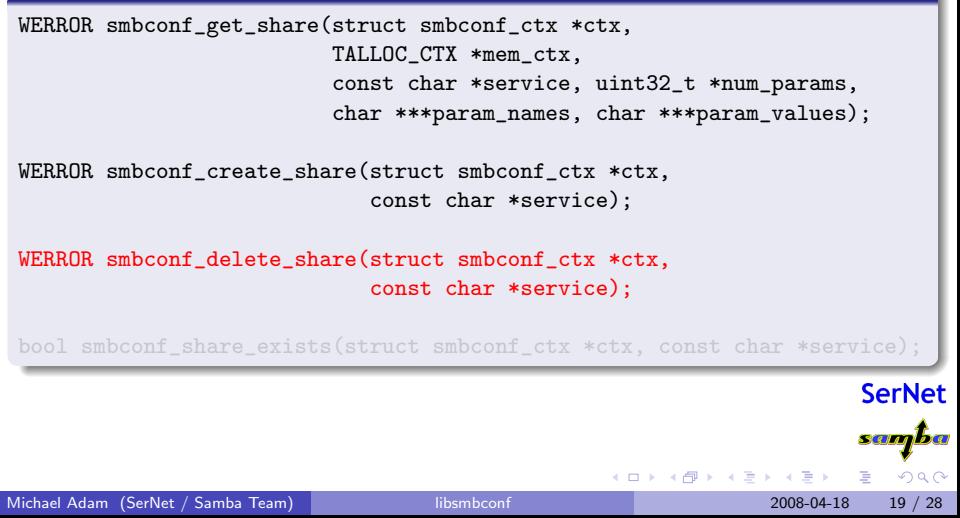

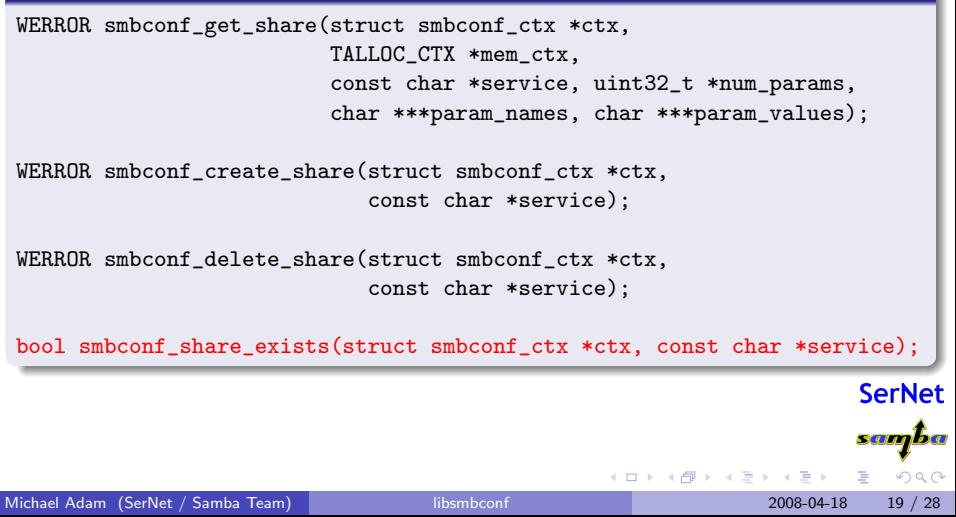

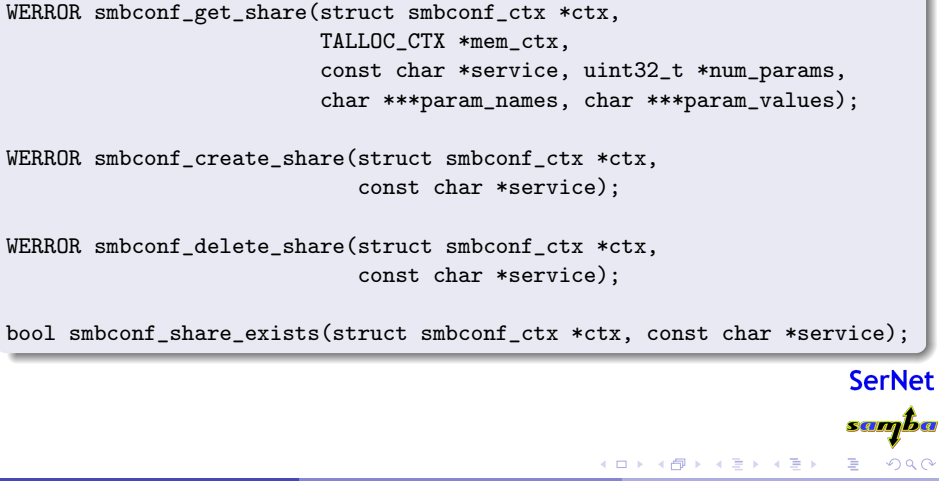

## global functions

```
WERROR smbconf_drop(struct smbconf_ctx *ctx);
WERROR smbconf_get_share_names(struct smbconf_ctx *ctx,
                               TALLOC_CTX *mem_ctx,
                               uint32 t *num_shares,
                               char ***share names):
WERROR smbconf_get_config(struct smbconf_ctx *ctx,
                          TALLOC_CTX *mem_ctx,
                          uint32 t *num_shares,
                          char ***share_names, uint32_t **num_params,
                          char ****param_names, char ****param_values);
```
**SerNet** 

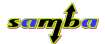

 $QQ$ 

メロメ メ都 メメ きょくきょ

## global functions

```
WERROR smbconf_drop(struct smbconf_ctx *ctx);
```

```
WERROR smbconf_get_share_names(struct smbconf_ctx *ctx,
                               TALLOC_CTX *mem_ctx,
                               uint32 t *num_shares,
                               char ***share names):
```
WERROR smbconf\_get\_config(struct smbconf\_ctx \*ctx, TALLOC\_CTX \*mem\_ctx, uint32 t \*num\_shares, char \*\*\*share\_names, uint32\_t \*\*num\_params, char \*\*\*\*param\_names, char \*\*\*\*param\_values);

**SerNet** 

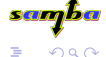

イロト イ母 トイヨ トイヨト

## global functions

```
WERROR smbconf_drop(struct smbconf_ctx *ctx);
```
#### WERROR smbconf\_get\_share\_names(struct smbconf\_ctx \*ctx, TALLOC\_CTX \*mem\_ctx, uint32\_t \*num\_shares, char \*\*\*share\_names);

WERROR smbconf\_get\_config(struct smbconf\_ctx \*ctx, TALLOC\_CTX \*mem\_ctx, uint32 t \*num\_shares, char \*\*\*share\_names, uint32\_t \*\*num\_params, char \*\*\*\*param\_names, char \*\*\*\*param\_values);

> **SerNet** samba

> > $QQ$

イロト イ母 トイヨ トイヨト

## global functions

```
WERROR smbconf_drop(struct smbconf_ctx *ctx);
```

```
WERROR smbconf_get_share_names(struct smbconf_ctx *ctx,
                               TALLOC_CTX *mem_ctx,
                               uint32_t *num_shares,
                               char ***share_names);
WERROR smbconf_get_config(struct smbconf_ctx *ctx,
                          TALLOC_CTX *mem_ctx,
                          uint32_t *num_shares,
                          char ***share_names, uint32_t **num_params,
                          char ****param_names, char ****param_values);
```
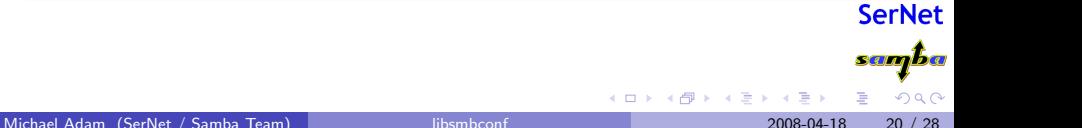

## global functions

```
WERROR smbconf_drop(struct smbconf_ctx *ctx);
```

```
WERROR smbconf_get_share_names(struct smbconf_ctx *ctx,
                               TALLOC_CTX *mem_ctx,
                               uint32_t *num_shares,
                               char ***share_names);
WERROR smbconf_get_config(struct smbconf_ctx *ctx,
                          TALLOC_CTX *mem_ctx,
                          uint32_t *num_shares,
                          char ***share_names, uint32_t **num_params,
                          char ****param_names, char ****param_values);
```
**SerNet** 

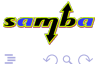

メロメ メ都 メメ きょくきょ

## includes functions

WERROR smbconf\_get\_includes(struct smbconf\_ctx \*ctx, TALLOC\_CTX \*mem\_ctx, const char \*service, uint32\_t \*num\_includes, char \*\*\*includes);

WERROR smbconf set includes(struct smbconf ctx \*ctx, const char \*service, uint32\_t num\_includes, const char \*\*includes);

WERROR smbconf\_delete\_includes(struct smbconf\_ctx \*ctx, const char \*service);

Michael Adam (SerNet / Samba Team) [libsmbconf](#page-0-0) 2008-04-18 21 / 28

メロメ メ都 メメ きょくきょ

san <mark>b</mark>a

## includes functions

WERROR smbconf\_get\_includes(struct smbconf\_ctx \*ctx, TALLOC\_CTX \*mem\_ctx, const char \*service, uint32\_t \*num\_includes, char \*\*\*includes);

WERROR smbconf set includes(struct smbconf ctx \*ctx, const char \*service, uint32 t num includes. const char \*\*includes);

WERROR smbconf\_delete\_includes(struct smbconf\_ctx \*ctx, const char \*service);

Michael Adam (SerNet / Samba Team) [libsmbconf](#page-0-0) 2008-04-18 21 / 28

イロト イ母 トイヨ トイヨト

samba

## includes functions

WERROR smbconf\_get\_includes(struct smbconf\_ctx \*ctx, TALLOC\_CTX \*mem\_ctx, const char \*service, uint32\_t \*num\_includes, char \*\*\*includes);

WERROR smbconf\_set\_includes(struct smbconf\_ctx \*ctx, const char \*service, uint32\_t num\_includes, const char \*\*includes);

WERROR smbconf\_delete\_includes(struct smbconf\_ctx \*ctx, const char \*service);

Michael Adam (SerNet / Samba Team) [libsmbconf](#page-0-0) 2008-04-18 21 / 28

イロト イ押 ト イヨ ト イヨ)

samba

## includes functions

```
WERROR smbconf_get_includes(struct smbconf_ctx *ctx,
                            TALLOC_CTX *mem_ctx,
                            const char *service,
                            uint32_t *num_includes,
                            char ***includes);
```
WERROR smbconf\_set\_includes(struct smbconf\_ctx \*ctx, const char \*service, uint32\_t num\_includes, const char \*\*includes);

WERROR smbconf\_delete\_includes(struct smbconf\_ctx \*ctx, const char \*service);

Michael Adam (SerNet / Samba Team) [libsmbconf](#page-0-0) 2008-04-18 21 / 28

イロト イ押 ト イヨ ト イヨ)

<u>samba</u>

## includes functions

```
WERROR smbconf_get_includes(struct smbconf_ctx *ctx,
                            TALLOC_CTX *mem_ctx,
                            const char *service,
                            uint32_t *num_includes,
                            char ***includes);
```
WERROR smbconf\_set\_includes(struct smbconf\_ctx \*ctx, const char \*service, uint32\_t num\_includes, const char \*\*includes);

WERROR smbconf\_delete\_includes(struct smbconf\_ctx \*ctx, const char \*service);

Michael Adam (SerNet / Samba Team) [libsmbconf](#page-0-0) 2008-04-18 21 / 28

イロト イ押 ト イヨ ト イヨ)

<u>samba</u>

# **Outline**

## [Configuration in Samba 3.0 \(and before\)](#page-3-0)

- [What We Have](#page-4-0)
- [What We Need Beyond That](#page-13-0)

## 2 [Configuration in Samba 3.2.0](#page-16-0)

- **·** [Ideas](#page-17-0)
- **[First Steps](#page-21-0)**
- The [net conf](#page-28-0) Utility
- [Global Registry Configuration](#page-38-0)
- **The [libsmbconf](#page-48-0) Library**

## **[Current and Ongoing Work](#page-86-0)**

- [Rewrite of Loadparm](#page-87-0)
- [Plans / TODOs](#page-113-0)

 $\leftarrow$   $\Box$ 

4 E K 4 E

<span id="page-86-0"></span>**SerNet** samba  $QQ$ 

- use libsmbconf throughout
- i.e. remove all references to param.c (parser)
- config file  $\Rightarrow$  config source
- change lp\_load()
- change handle include()
- o drop process\_registry\_globals()
- $\bullet$  CONFIGFILE  $\Rightarrow$  CONFIGSOURCE (dynconfig)
- $\bullet$  --configfile  $\Rightarrow$  --configsource (popt)

<span id="page-87-0"></span>**SerNet** samba  $QQ$ メロメ メ都 メメ きょくきょ 目

### use libsmbconf throughout

- i.e. remove all references to param.c (parser)
- config file  $\Rightarrow$  config source
- change lp\_load()
- change handle include()
- o drop process\_registry\_globals()
- $\bullet$  CONFIGFILE  $\Rightarrow$  CONFIGSOURCE (dynconfig)
- $\bullet$  --configfile  $\Rightarrow$  --configsource (popt)

## • use libsmbconf throughout

- i.e. remove all references to param.c (parser)
- config file  $\Rightarrow$  config source
- $\bullet$  change  $lp\_load()$
- change handle include()
- o drop process\_registry\_globals()
- $\bullet$  CONFIGFILE  $\Rightarrow$  CONFIGSOURCE (dynconfig)
- $\bullet$  --configfile  $\Rightarrow$  --configsource (popt)

- use libsmbconf throughout
- i.e. remove all references to param.c (parser)
- o config file  $\Rightarrow$  config source
- $\bullet$  change  $lp\_load()$
- change handle include()
- o drop process\_registry\_globals()
- $\bullet$  CONFIGFILE  $\Rightarrow$  CONFIGSOURCE (dynconfig)
- $\bullet$  --configfile  $\Rightarrow$  --configsource (popt)

**SerNet** samba メロメ メ都 メメ きょくきょ 目  $\Omega$ 

- use libsmbconf throughout
- i.e. remove all references to param.c (parser)
- config file  $\Rightarrow$  config source
- $\bullet$  change  $lp\_load()$
- change handle include()
- o drop process\_registry\_globals()
- $\bullet$  CONFIGFILE  $\Rightarrow$  CONFIGSOURCE (dynconfig)
- $\bullet$  --configfile  $\Rightarrow$  --configsource (popt)

Michael Adam (SerNet / Samba Team) [libsmbconf](#page-0-0) 2008-04-18 23 / 28

目

メロメ メ都 メメ きょくきょ

**SerNet** samba

- use libsmbconf throughout
- i.e. remove all references to param.c (parser)
- config file  $\Rightarrow$  config source
- $\bullet$  change  $lp\_load()$
- change handle include()
- drop process\_registry\_globals()
- $\bullet$  CONFIGFILE  $\Rightarrow$  CONFIGSOURCE (dynconfig)
- $\bullet$  --configfile  $\Rightarrow$  --configsource (popt)

メロメ メ都 メメ きょくきょ

**SerNet** samba

- use libsmbconf throughout
- i.e. remove all references to param.c (parser)
- config file  $\Rightarrow$  config source
- $\bullet$  change  $lp\_load()$
- change handle include()
- drop process\_registry\_globals()
- $\bullet$  CONFIGFILE  $\Rightarrow$  CONFIGSOURCE (dynconfig)
- $\bullet$  --configfile  $\Rightarrow$  --configsource (popt)

**SerNet** samba

 $\Omega$ 

目

- use libsmbconf throughout
- i.e. remove all references to param.c (parser)
- config file  $\Rightarrow$  config source
- $\bullet$  change  $lp\_load()$
- change handle include()
- drop process\_registry\_globals()
- $\bullet$  CONFIGFILE  $\Rightarrow$  CONFIGSOURCE (dynconfig)
- $\bullet$  --configfile  $\Rightarrow$  --configsource (popt)

- use libsmbconf throughout
- i.e. remove all references to param.c (parser)
- config file  $\Rightarrow$  config source
- $\bullet$  change  $lp\_load()$
- change handle include()
- drop process\_registry\_globals()
- CONFIGFILE  $\Rightarrow$  CONFIGSOURCE (dynconfig)
- $\bullet$  --configfile  $\Rightarrow$  --configsource (popt)

K □ ▶ K @ ▶ K ミ ▶ K ミ

**SerNet** samba  $\Omega$ 

- use libsmbconf throughout
- i.e. remove all references to param.c (parser)
- config file  $\Rightarrow$  config source
- $\bullet$  change  $lp\_load()$
- change handle include()
- drop process\_registry\_globals()
- CONFIGFILE  $\Rightarrow$  CONFIGSOURCE (dynconfig)
- $\bullet$  --configfile  $\Rightarrow$  --configsource (popt)

K □ ▶ K @ ▶ K ミ ▶ K ミ

**SerNet** samba  $\Omega$ 

- 
- 

- 
- 

Michael Adam (SerNet / Samba Team) [libsmbconf](#page-0-0) 2008-04-18 24 / 28

K ロ ▶ K 御 ▶ K 唐 ▶ K 唐 ▶

**SerNet** sanjba

 $QQ$ 

### loadparm:lp load()

- read config data via libsmbconf
- **•** process raw parameters in a simple for loop

- 
- 

Michael Adam (SerNet / Samba Team) [libsmbconf](#page-0-0) 2008-04-18 24 / 28

メロト メ部 トメ 君 トメ 君)

**SerNet** sanjba

 $QQ$ 

### loadparm:lp load()

- read config data via libsmbconf
- **•** process raw parameters in a simple for loop

### libsmbconf dispatcher

- o delegate queries to backend
- returns resulting config in backend independent format

メロト メ都 トメ ヨ トメ ヨ

SerNet samba

### loadparm:lp load()

- read config data via libsmbconf
- **•** process raw parameters in a simple for loop

### libsmbconf dispatcher

• delegate queries to backend

• returns resulting config in backend independent format

#### libsmbconf backends

 $\bullet$  fetch data from text / registry / ...

化磨光化磨

◂**◻▸ ◂<del>⁄</del>** ▸

**SerNet** <u>samba</u>

### loadparm:lp load()

- read config data via libsmbconf
- **•** process raw parameters in a simple for loop

#### libsmbconf dispatcher

- delegate queries to backend
- returns resulting config in backend independent format

#### libsmbconf backends

• fetch data from text / registry  $/ \ldots$ 

**SerNet** <u>samba</u>

### loadparm:lp load()

- read config data via libsmbconf
- process raw parameters in a simple for loop

#### libsmbconf dispatcher

- delegate queries to backend
- returns resulting config in backend independent format

#### libsmbconf backends

• fetch data from text / registry  $/ \ldots$ 

医毛囊 医牙关膜

◂**◻▸ ◂<del>⁄</del>** ▸

**SerNet** <u>samba</u>

### loadparm:lp load()

- read config data via libsmbconf
- **•** process raw parameters in a simple for loop

#### libsmbconf dispatcher

- delegate queries to backend
- returns resulting config in backend independent format

#### libsmbconf backends

• fetch data from text / registry  $/ \ldots$ 

医毛囊 医牙关膜

◂**◻▸ ◂<del>ਗ਼</del>▸** 

**SerNet** <u>samba</u>

```
source = add_to_source_list(sources_list, source_name, sub_name);
```

```
smbconf_get_config(source->ctx, mem_ctx, &num_shares,
                   &share_names, &num_params,
                   &param_names, &param_values);
```

```
for (scount = 0; scount < num_shares; scount++) {
       do section(share names[scount], NULL);
       for (pcount = 0; pcount < num_params[scount]; pcount++) {
                do_parameter(param_names[scount][pcount],
                             param_values[scount][pcount]
```
**SerNet** samba イロト イ押ト イヨト イヨト  $\Omega$ 

}

}

#### source = add\_to\_source\_list(sources\_list, source\_name, sub\_name);

```
smbconf_get_config(source->ctx, mem_ctx, &num_shares,
                   &share_names, &num_params,
                   &param_names, &param_values);
```

```
for (scount = 0; scount < num_shares; scount++) {
       do section(share names[scount], NULL);
       for (pcount = 0; pcount < num_params[scount]; pcount++) {
                do_parameter(param_names[scount][pcount],
                             param_values[scount][pcount]
        }
```
**SerNet** samba  $\Omega$ 

}

イロト イ押ト イヨト イヨト

source = add\_to\_source\_list(sources\_list, source\_name, sub\_name);

```
smbconf_get_config(source->ctx, mem_ctx, &num_shares,
                   &share_names, &num_params,
                   &param_names, &param_values);
```

```
for (scount = 0; scount < num_shares; scount++) {
       do section(share names[scount], NULL);
       for (pcount = 0; pcount < num_params[scount]; pcount++) {
                do_parameter(param_names[scount][pcount],
                             param_values[scount][pcount]
        }
```
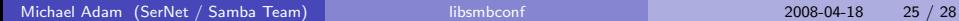

}

イロト イ母 トイヨ トイヨト

**SerNet** samba

}

source = add\_to\_source\_list(sources\_list, source\_name, sub\_name);

```
smbconf_get_config(source->ctx, mem_ctx, &num_shares,
                   &share_names, &num_params,
                   &param_names, &param_values);
```

```
for (scount = 0; scount < num_shares; scount++) {
       do section(share names[scount], NULL);
       for (pcount = 0; pcount < num_params[scount]; pcount++) {
                do_parameter(param_names[scount][pcount],
                             param_values[scount][pcount]
        }
```
イロト イ母 トイヨ トイヨト Michael Adam (SerNet / Samba Team) [libsmbconf](#page-0-0) 2008-04-18 25 / 28

**SerNet** <u>samba</u>  $\Omega$
```
source = add_to_source_list(sources_list, source_name, sub_name);
```

```
smbconf_get_config(source->ctx, mem_ctx, &num_shares,
            &share_names, &num_params,
            &param_names, &param_values);
```

```
for (scount = 0; scount < num_shares; scount++) {
do_section(share_names[scount], NULL);
for (pcount = 0; pcount < num_params[scount]; pcount++) {
         do_parameter(param_names[scount][pcount],
                      param_values[scount][pcount]
 }
```
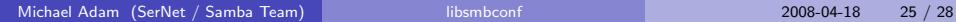

}

 $\left\{ \begin{array}{ccc} 1 & 0 & 0 \\ 0 & 1 & 0 \end{array} \right.$ 

**SerNet** <u>samba</u>

 $\Omega$ 

```
source = add_to_source_list(sources_list, source_name, sub_name);
```

```
smbconf_get_config(source->ctx, mem_ctx, &num_shares,
            &share_names, &num_params,
            &param_names, &param_values);
```

```
for (scount = 0; scount < num_shares; scount++) {
do_section(share_names[scount], NULL);
for (pcount = 0; pcount < num_params[scount]; pcount++) {
         do_parameter(param_names[scount][pcount],
                      param_values[scount][pcount]
 }
```
**SerNet** <u>samba</u>

 $\Omega$ 

 $\left\{ \begin{array}{ccc} 1 & 0 & 0 \\ 0 & 1 & 0 \end{array} \right.$ 

Michael Adam (SerNet / Samba Team) [libsmbconf](#page-0-0) 2008-04-18 25 / 28

}

```
source = add_to_source_list(sources_list, source_name, sub_name);
```

```
smbconf_get_config(source->ctx, mem_ctx, &num_shares,
            &share_names, &num_params,
            &param_names, &param_values);
```

```
for (scount = 0; scount < num_shares; scount++) {
do_section(share_names[scount], NULL);
for (pcount = 0; pcount < num_params[scount]; pcount++) {
         do_parameter(param_names[scount][pcount],
                      param_values[scount][pcount]
                      NULL);
 }
```
}

イロト イ部 トメ ヨ トメ ヨト

**SerNet** <u>samba</u>

```
source = add_to_source_list(sources_list, source_name, sub_name);
```

```
smbconf_get_config(source->ctx, mem_ctx, &num_shares,
            &share_names, &num_params,
            &param_names, &param_values);
```

```
for (scount = 0; scount < num_shares; scount++) {
do_section(share_names[scount], NULL);
for (pcount = 0; pcount < num_params[scount]; pcount++) {
         do_parameter(param_names[scount][pcount],
                      param_values[scount][pcount]
                      NULL);
```
}

}

 $\left\{ \begin{array}{ccc} 1 & 0 & 0 \\ 0 & 1 & 0 \end{array} \right.$ 

**SerNet** <u>samba</u>

#### Breakout: Demonstration of new features

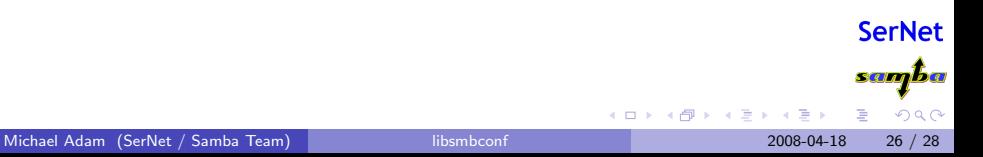

- **•** finish and release rewrite of loadparm
- **•** make libsmbconf and registry shared libraries
- Add write support to text backend (comment handling?)
- write more backends:
	-
	-
	-
- **•** reconcile registry library with Samba4 (with Jelmer Vernooij)
- make use of libsmbconf in Samba4

#### **•** finish and release rewrite of loadparm

- **•** make libsmbconf and registry shared libraries
- Add write support to text backend (comment handling?)
- write more backends:
	-
	-
	-
- **•** reconcile registry library with Samba4 (with Jelmer Vernooij)
- **o** make use of libsmbconf in Samba4

#### **•** finish and release rewrite of loadparm

- make libsmbconf and registry shared libraries
- Add write support to text backend (comment handling?)
- write more backends:
	-
	-
	-
- **•** reconcile registry library with Samba4 (with Jelmer Vernooij)
- **o** make use of libsmbconf in Samba4

- **•** finish and release rewrite of loadparm
- make libsmbconf and registry shared libraries
- Add write support to text backend (comment handling?)
- write more backends:
	-
	-
	-
- **•** reconcile registry library with Samba4 (with Jelmer Vernooij)
- **o** make use of libsmbconf in Samba4

- **•** finish and release rewrite of loadparm
- make libsmbconf and registry shared libraries
- Add write support to text backend (comment handling?)
- write more backends:
	- GPO backend (with Günther Deschner)
	- **ALDAP or other DB backend**
	- . . .
- **•** reconcile registry library with Samba4 (with Jelmer Vernooij)
- make use of libsmbconf in Samba4

- **•** finish and release rewrite of loadparm
- make libsmbconf and registry shared libraries
- Add write support to text backend (comment handling?)
- **.** write more backends:
	- GPO backend (with Günther Deschner)
	- **ALDAP or other DB backend**
	- . . .
- **•** reconcile registry library with Samba4 (with Jelmer Vernooij)
- make use of libsmbconf in Samba4

**SerNet** samba  $\Omega$ 

- **•** finish and release rewrite of loadparm
- make libsmbconf and registry shared libraries
- Add write support to text backend (comment handling?)
- **.** write more backends:
	- GPO backend (with Günther Deschner)
	- **ALDAP or other DB backend**

. . .

- **•** reconcile registry library with Samba4 (with Jelmer Vernooij)
- make use of libsmbconf in Samba4

◂**◻▸ ◂<del>⁄</del>** ▸

- **•** finish and release rewrite of loadparm
- make libsmbconf and registry shared libraries
- Add write support to text backend (comment handling?)
- **.** write more backends:
	- GPO backend (with Günther Deschner)
	- **.** LDAP or other DB backend
	- $\bullet$  . . .
- **•** reconcile registry library with Samba4 (with Jelmer Vernooij)
- make use of libsmbconf in Samba4

**∢ ロ ▶ ィ 何** 

- **•** finish and release rewrite of loadparm
- make libsmbconf and registry shared libraries
- Add write support to text backend (comment handling?)
- **.** write more backends:
	- GPO backend (with Günther Deschner)
	- **.** LDAP or other DB backend
	- $\bullet$  ...
- **•** reconcile registry library with Samba4 (with Jelmer Vernooij)

make use of libsmbconf in Samba4

化磨光化磨

4 D F

**SerNet** samaba

 $\Omega$ 

- **•** finish and release rewrite of loadparm
- make libsmbconf and registry shared libraries
- Add write support to text backend (comment handling?)
- **.** write more backends:
	- GPO backend (with Günther Deschner)
	- **.** LDAP or other DB backend
	- $\bullet$  ...
- **•** reconcile registry library with Samba4 (with Jelmer Vernooij)
- make use of libsmbconf in Samba4

4 D F

14 E K 4 E

**SerNet** samaba  $\Omega$ 

- **•** finish and release rewrite of loadparm
- make libsmbconf and registry shared libraries
- Add write support to text backend (comment handling?)
- **.** write more backends:
	- GPO backend (with Günther Deschner)
	- **.** LDAP or other DB backend
	- $\bullet$  ...
- **•** reconcile registry library with Samba4 (with Jelmer Vernooij)
- make use of libsmbconf in Samba4

4 D F

14 E K 4 E

**SerNet** samaba  $\Omega$ 

## Thank you very much!

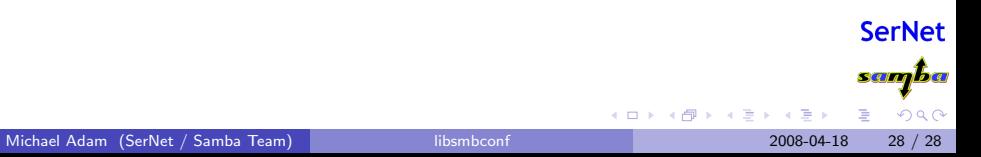